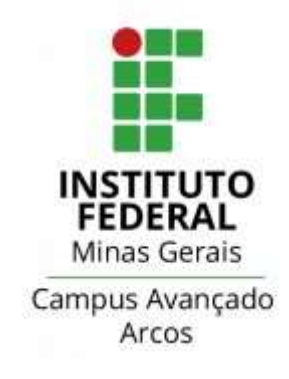

## TRABALHO ACADÊMICO INTEGRADOR II

Ivan Júlio dos Reis Motta de Lima Moisés Júnior Lemos Alves Murilo Ribeiro Oliveira Victor Ildelfonso de Negreiros Victor Thiago Teodoro Duarte

Arcos/Mg 2018

IVAN JÚLIO DOS REIS MOTTA DE LIMA MOISÉS JÚNIOR LEMOS ALVES MURILO RIBEIRO OLIVEIRA VICTOR ILDELFONSO DE NEGREIROS VICTOR THIAGO TEODORODUARTE

# TRABALHO ACADÊMICO INTEGRADOR II

## PINHÃO E CREMALHEIRA

Relatório final do Trabalho Acadêmico Integrador apresentado ao Instituto Federal de Educação, Ciência e Tecnologia de Minas Gerais - Campus: Arcos.

## PROFESSOR:

Luiz Augusto Ferreira de Campos Viana.

#### RESUMO

O projeto utiliza de conhecimentos do primeiro e do segundo semestre do curso de engenharia mecânica do Instituto Federal de Minas Gerais Campus Arcos. O Projeto aborda aspectos históricos do sistema, contextualização dentro da área automotiva, onde os principais aspectos abordados foram: distribuição de massa do veículo, área de contato do pneu com o asfalto, força de atrito que impede os esterçamento das rodas, pesquisa ergonômica, que considera qual é a posição correta para que o motorista use o veículo com mais conforto.

日

## LISTA DE FIGURAS

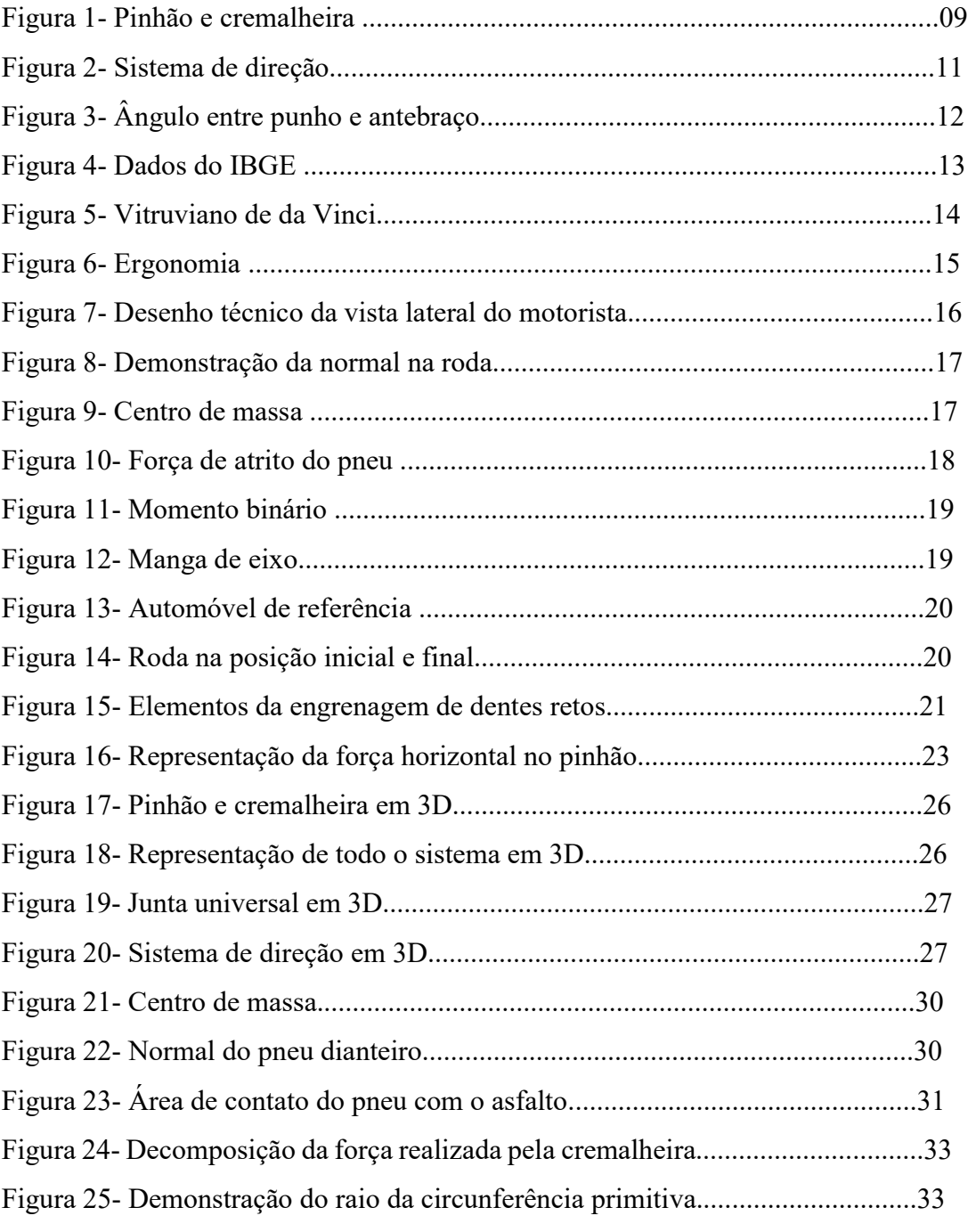

## LISTA DE TABELAS

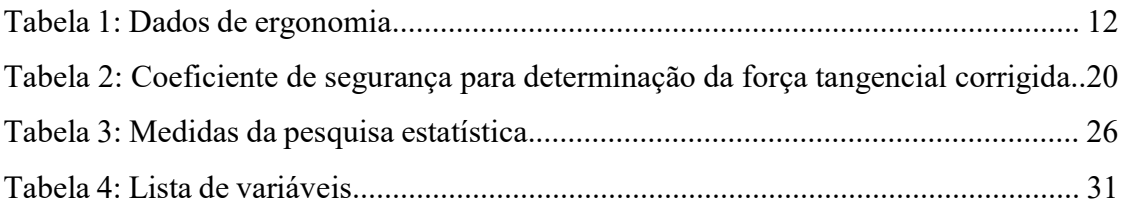

# SUMÁRIO

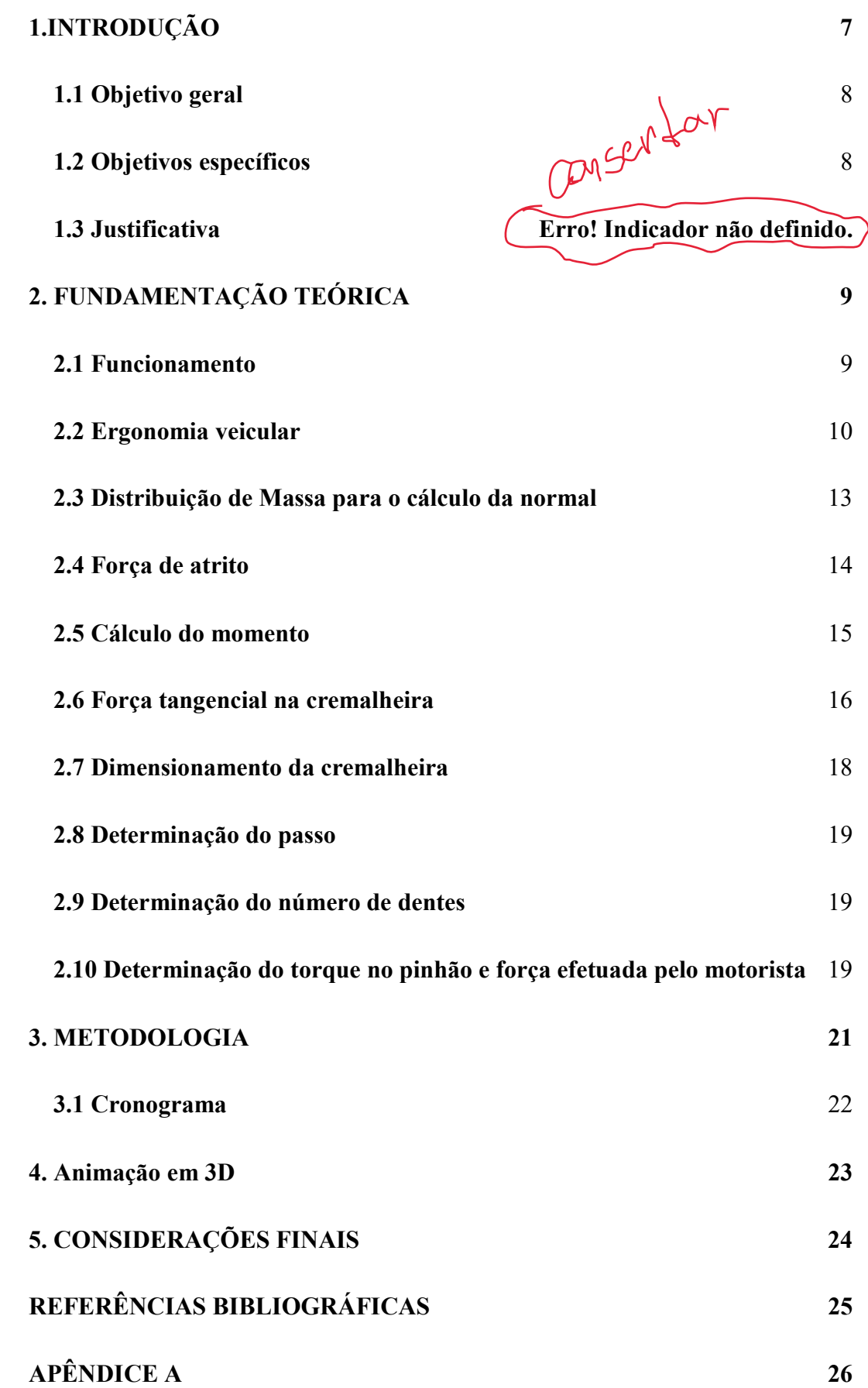

## 1.INTRODUÇÃO

O trabalho escolhido pelo grupo de TAI do Instituto Federal de Minas Gerais campus Arcos, cuja finalidade é utilizar as matérias do segundo período do curso de Engenharia Mecânica para a elaboração de um projeto e modelagem 3D, é o conjunto de Pinhão e Cremalheira, com o objetivo de utilizar da transformação de movimento de tal conjunto para a elaboração de um sistema de direção de um carro popular que atenda especificações de fabricantes, como o posicionamento do volante perante o motorista.

Composto por uma barra dentada plana chamada de cremalheira e um pinhão em formato de engrenagem, o sistema de pinhão e cremalheira transforma os movimentos rotativos feitos pelo pinhão em movimentos lineares da cremalheira. Este sistema é usado  $\delta$ mais de 200 anos como meio de locomoção, inventado pelo Inglês e engenheiro John Blenkinsop na finalidade de aumentar a tração de locomotivas leves.

O pinhão e a cremalheira são usados nos sistemas de direção onde o pinhão é acionado pela ação do volante e as rodas do automóvel são movidas pelo movimento lado a lado da cremalheira.

Os primeiros carros americanos conhecidos a usar o sistema de pinhão e cremalheira são o Ford Mustang II e o Ford Pinto ambos estreando em 1974.

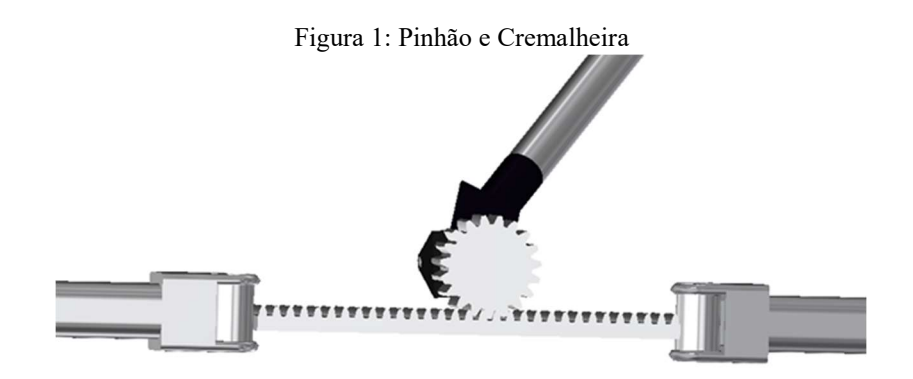

Fonte: próprios autores

#### 1.1 Objetivo geral

bla

O propósito é criar um esboço em 3D do sistema de pinhão e cremalheira, onde o mesmo está sendo representado como parte de um sistema de direção mecânico de um carro popular, que cao ser dimensionado foi preciso considerar fatores existentes como: especificações de fabricantes, padrões de mercado, posicionamento do volante, angulação mínima de esterçamento da roda, onde todos esses empecilhos foram considerados para o desenvolvimento do projeto, visando ao final do trabalho apresentar um sistema simples e eficaz de direção, que atende aos critérios técnicos.

#### 1.2 Objetivos específicos

Foi utilizado do conjunto de pinhão e cremalheira, para a criação e apresentação de um sistema de direção de um carro popular desenvolvido pelo grupo a partir dos estudos e análises sobre: os tipos de engrenagens compostas em tal sistema, esterçamento mínimo de roda, massa do automóvel e a posição do motorista.

A partir dos resultados obtidos, o grupo propôs a desenvolver um sistema de direção de forma atender especificações dos fabricantes presentes no mercado.

#### 1.3. Justificativa

Ao escolher esse tema, foi pensado na apresentação de: Transformação de movimento, que é o tema do Trabalho Acadêmico Integrador II, e por isto foi escolhido o sistema de pinhão e cremalheira para o desenvolvimento do projeto.

O grupo propôs um sistema que utiliza transformação de movimento e que apresente sua utilidade na área automotiva, com a ideia de produzir em modelagem 3D um sistema de direção.

O pinhão e cremalheira é um sistema usado e está presente como um mecanismo de direção em automóveis e outros veículos. Inventado em 1811 para o aumento de tração em locomotivas leves, esse sistema mostrou-se funcional para a aplicação na área da engenharia e para a apresentação da função deste sistema.

## 2. FUNDAMENTAÇÃO TEÓRICA

#### 2.1 Funcionamento

O funcionamento do conjunto de pinhão e cremalheira, em conjunto com o sistema de direção tem início com o acionamento do volante. Ao girar o volante, a coluna de direção que está conectada ao volante gira o pinhão, onde este realiza movimento rotacional que é transferido para a cremalheira, responsável pelo deslocamento lateral e por esterçar as rodas frontais figura 2.

O acionamento da cremalheira que é ligada ao pinhão, faz com que os terminais de direção se movam, por finalidade as mangas de eixo que estão conectadas às rodas realizam o movimento de esterçamento.

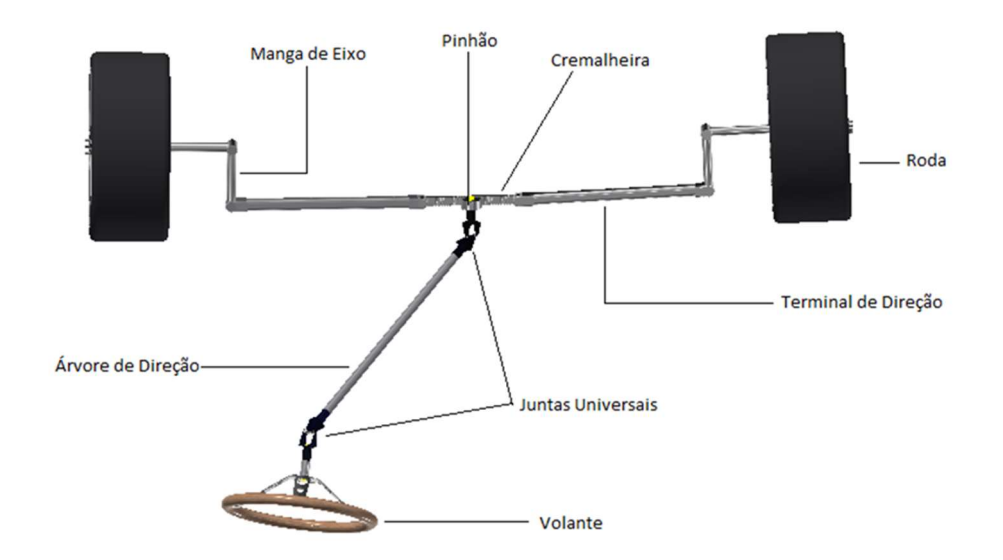

Figura 2: Sistema de direção

Fonte: próprios autores

#### 2.2 Ergonomia veicular

Visto que um dos intuitos do projeto era dimensionar um sistema de direção mecânico de pinhão e cremalheira, a posição do volante não podia ser desconsiderada, sabendo disso desenvolveu-se a ideia de posicionar o volante em um local que atendesse aos alunos do IFMG campus Arcos, e para que fosse possível, iniciou-se uma pesquisa estatística de campo onde foram coletadas as medidas de tronco, braço e antebraço dos alunos, sendo medidas necessárias para encontrar a posição ideal, obedecendo às especificações da ergonomia veicular. Uma dessas especificações é do ângulo formado do braço com o antebraço.

Figura 3: Angulo entre punho e antebraço

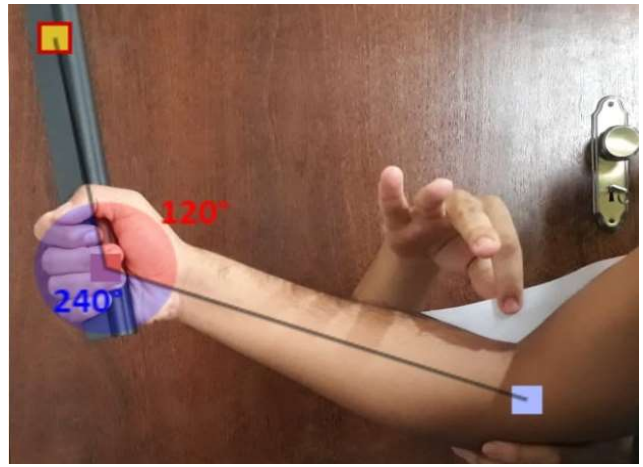

Fonte: Própios autores

 Foram entrevistadas 31 pessoas aleatoriamente no campus, onde as médias de tronco, braço e antebraço foram de respectivamente de  $425,32 \, mm$ ,  $296,29 \, mm$  e  $280,87 \, mm$ , obtendo o desvio padrão amostral de 32,86 mm, 18,88 mm e 15,83 mm, onde o nível de confiança adotado foi de  $\alpha = 0.10$ . Para que fosse possível utilizar os dados, e que houvesse a certeza da veracidade destes, foi necessário estabelecer um teste de hipótese para cada medida na finalidade de constatar se estes resultados poderiam ser uma representação da população, visto que segundo a figura 4 a estatura média da população é de 1720 mm e que as proporções de tronco, braço, antebraço e perna são de acordo com a figura 5, são de respectivamente 499,80 mm, 286,55 mm e 261,56 mm.

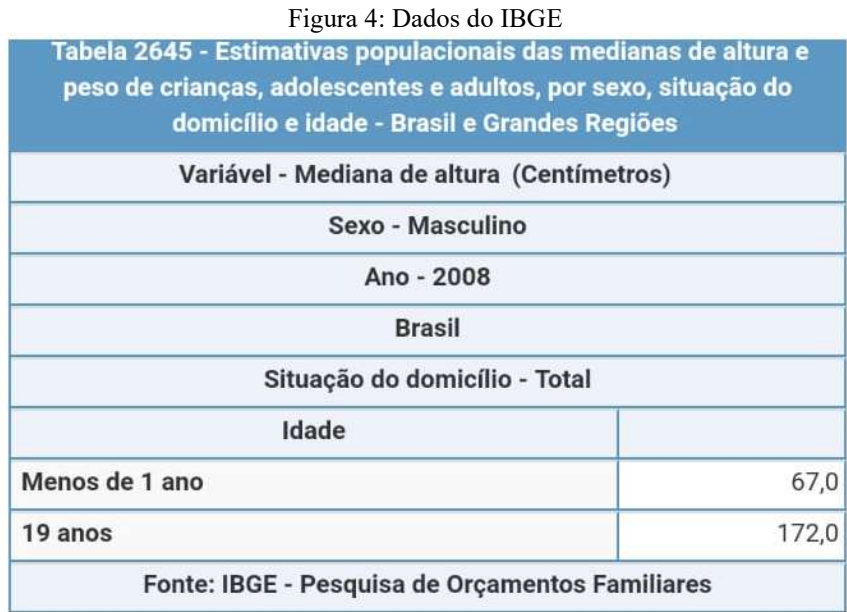

Fonte: IBGE pesquisa de orçamentos familiares

Figura 5: Vitruviano de Da Vinci

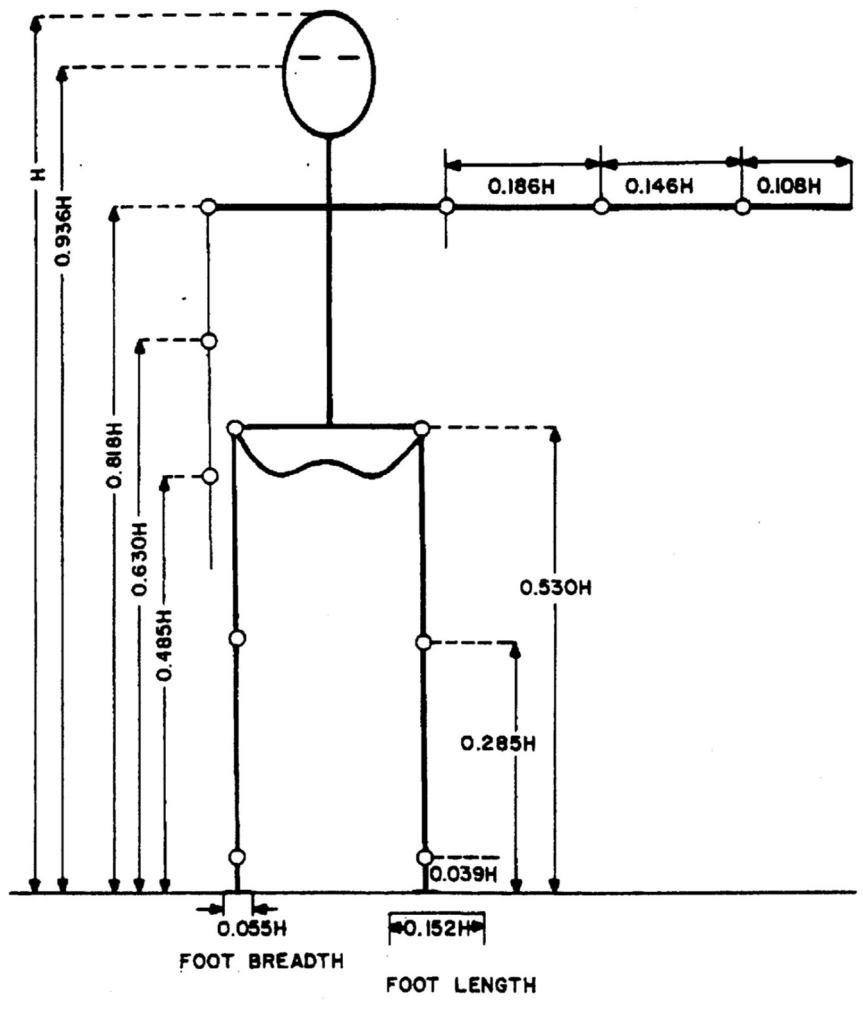

Fonte: Proporções Antropométricas

| Pates do corpo | Porcentagem | da   Produto da altura total pela |
|----------------|-------------|-----------------------------------|
| medida         | altura      | proporção                         |
| Tronco         | 30%         | 516 mm                            |
| <b>Braço</b>   | 17,20%      | 295,84 mm                         |
| Antebraço      | 15,70%      | 270,04 mm                         |
| Perna          | 24,70%      | 424,84 mm                         |
|                |             |                                   |

Tabela 1: Dados de Ergonomia

Fonte: Próprios Autores

Ao realizar o teste de hipótese foi constado que a amostra coletada não poderia ser utilizada como representante da população, pois, não passou no teste de hipótese, apresentando grande discrepância, e a partir disto optou-se por utilizar a medida de altura da população do IBGE para o posicionamento do volante (APÊNDICE A.1). Através dos dados adquiridos, foi visto que faltava valores específicos para posição do volante.

Estudando a ergonomia veicular e se baseando na figura 6, foram encontradas medidas específicas e seus respectivos ângulos formados pelo motorista, que teriam de ser utilizadas para o posicionamento do volante. Essas medidas são: a distância do volante ao assoalho do veículo, o tamanho das pernas, tronco, braço e antebraço; Junto a essas medidas entram também o ângulo (A) formado pela parte superior e inferior da perna, o ângulo formado (B) pelo braço e antebraço e por fim o ângulo (C) do assento mostrado na figura feita usando o software autocad, e com esses dados foi possível projetar o volante em sua posição ideal.

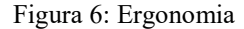

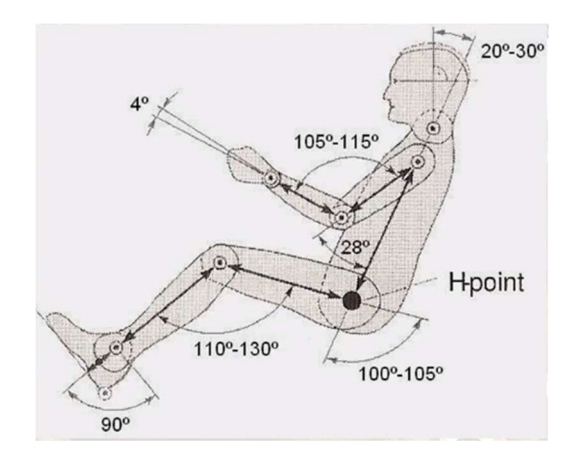

Fonte: Ergonomia Veicular BAJA

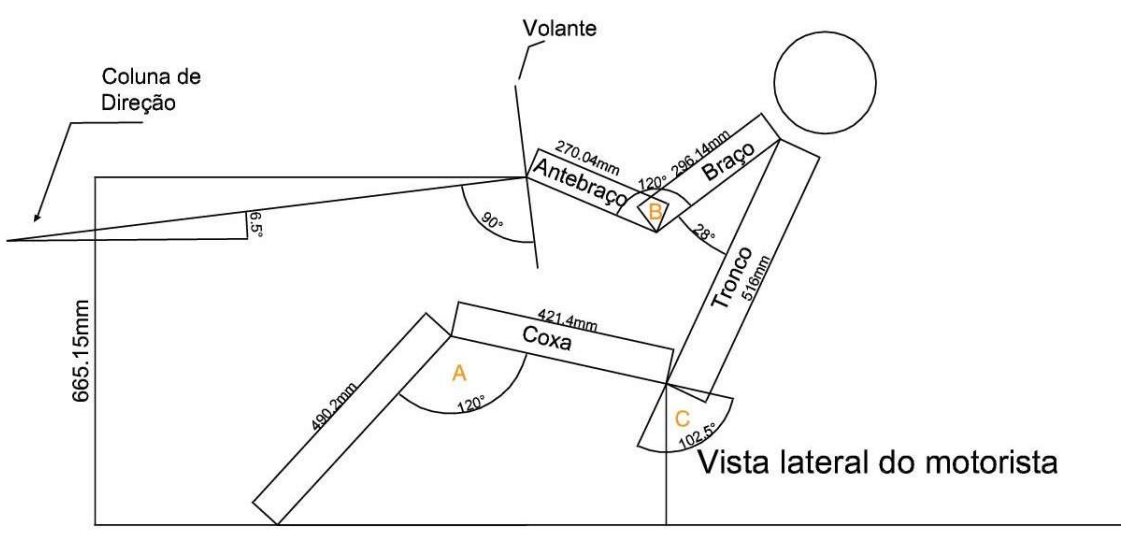

#### Figura 7: Desenho técnico da vista lateral do motorista

Fonte: Próprios autores

#### 2.3 Distribuição de Massa para o cálculo da normal

 No avanço do desenvolvimento e dimensionamento do projeto, para obter êxito, era preciso começar pelos empecilhos que impedem a progressão, como o conjunto de pinhão e cremalheira que está sendo contextualizado em um sistema de direção automotivo sem auxílio.

 O primeiro obstáculo encontrado foi a necessidade de descobrir a força mínima que o sistema precisa efetuar para que exista o movimento. Como isso ocorre em situações reais existe a massa do carro, que não é distribuída uniformemente, o atrito entre o pneu e o asfalto, que é o tipo de atrito que o pneu está submetido, pressão dos pneus, tamanho do aro e tamanho do pneu. Para encontrar a força de atrito é preciso saber a normal que o pneu dianteiro está sujeito e o coeficiente de atrito da borracha do pneu com o asfalto. Também é necessário conhecer a força normal que atua sobre a roda dianteira de acordo com a figura 8. O tamanho de aro convencionado foi de 14 polegadas e o tamanho do pneu é, 175/65.

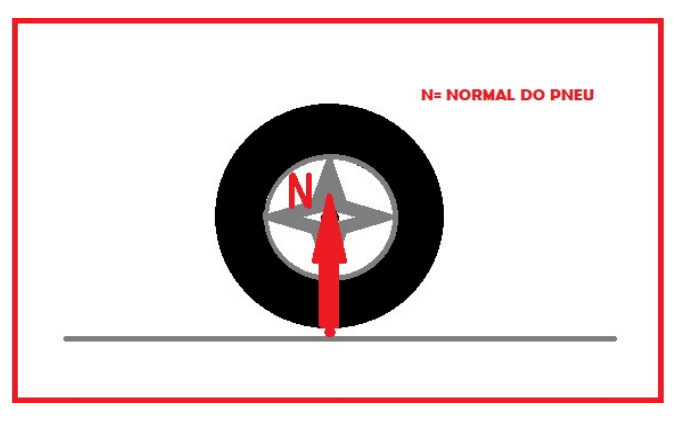

Figura 8: Demonstração da normal na roda

Fonte: próprios autores

 Portanto, para descobrir a força normal, é preciso efetuar a distribuição de massa do carro. Para realizar os cálculos foi decidido utilizar um carro utilitário comum. O carro utilizado como referência para essa distribuição foi o modelo Fiat Palio Fire 1.0 8v, que possui uma massa média de 885  $kg$ , altura total de 1440 mm, comprimento de 3763 mm e distância entre eixos de 2373 mm. Utilizando-se destes dados, o cálculo para descobrir o centro de massa foi efetuado, com o centro de massa determinado a distribuição de massa foi feita. A força normal na roda dianteira encontrada foi de 3976,89 N .(APÊNDICE A.2)

## 2.4 Força de atrito

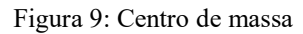

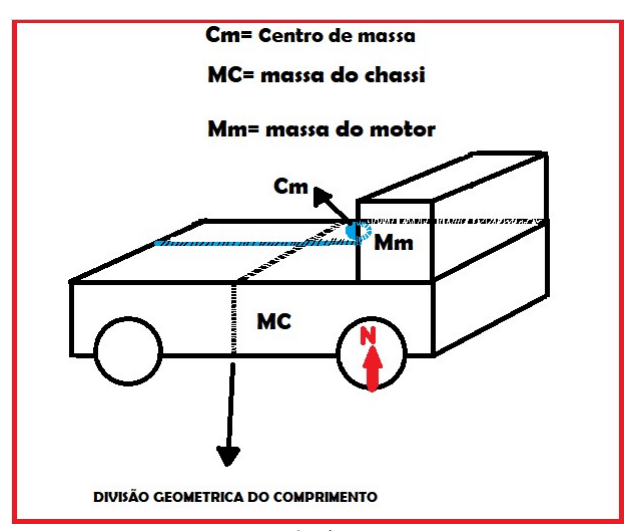

Fonte: próprios autores

Após encontrar a normal do pneu, a força de atrito já pode ser calculada. O coeficiente de atrito estático do pneu com o asfalto é de 0,8N. Com a força normal da roda dianteira e o coeficiente de atrito, a força de atrito estático pode ser calculada, e o resultado encontrado foi de 3181,51  $N$ . (APÊNDICE A.3)

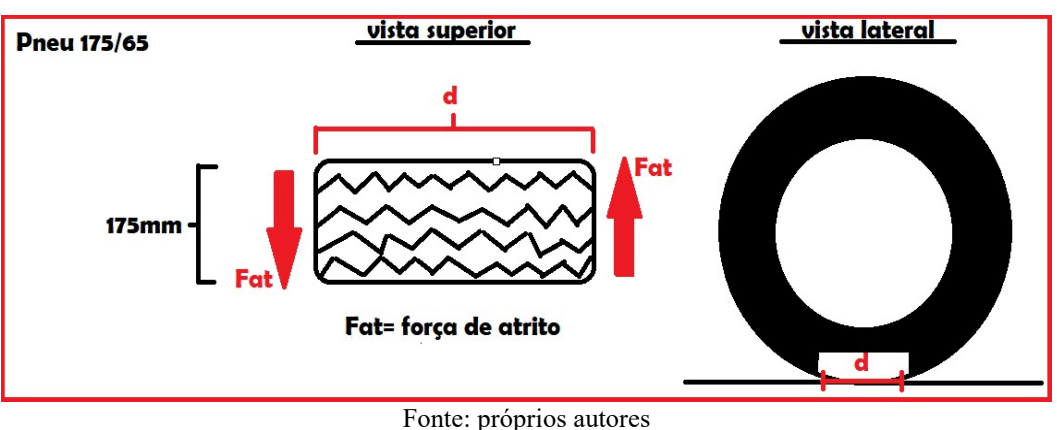

Figura 10: Força de Atrito do pneu

#### 2.5 Cálculo do momento

 Visto que existe uma área de contato do pneu com o asfalto, que varia de acordo com a força peso que está sendo exercida no pneu juntamente à pressão dentro do pneu, a pressão convencionada foi de 199.948 Pa, o tamanho de aro convencionado foi de 14 polegadas e o pneu utilizado foi 175/65. Esta área cria uma distância "d" entre as forças de atrito, como ilustra a figura 10. Com o valor da pressão e da força peso que está sendo aplicada sobre a roda dianteira encontra-se a área de contato do pneu com o asfalto, de 0,01988  $m^2$ . Sabendo da área de contato e da largura do pneu de 175 mm como mostrado na figura 8, a distância "d" é encontrada, sendo de 113,6mm. (APÊNDICE A.4)

 Uma vez que é conhecida a existência de uma distância entre as forças de atrito, que tem a mesma intensidade e sentidos diferentes, pode-se encontrar a força mínima necessária para esterçar a roda pela definição de momento binário que acordo com HIBBELER(2010,p108)"Um binário é definido como duas forças paralelas que tem a mesma intensidade, mas direções opostas, e são separadas por um distancia perpendicular d". O braço do binário no projeto é a distância "d", e a força é equivalente à força de atrito.

Figura 11: Momento binário

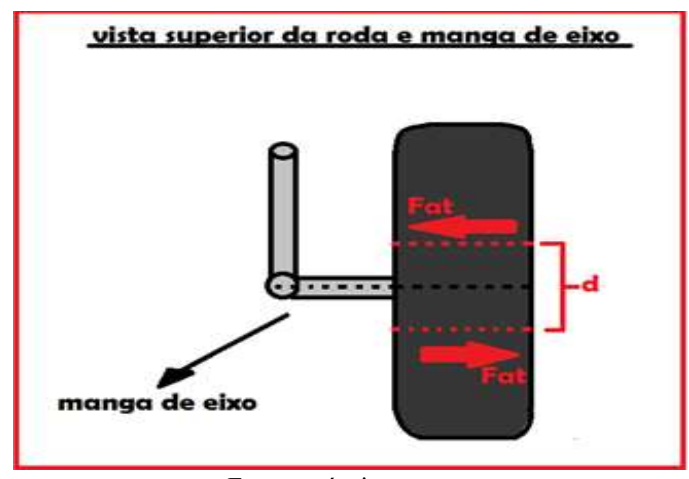

Fonte: próprios autores

 Sabendo-se da força e do braço do binário "d", o cálculo do momento binário é determinado e resulta em 361,41  $N$ . (APÊNDICE A.5)

#### 2.6 Força tangencial na cremalheira

 Após ter encontrado a distribuição de massa do veículo e tendo considerado e determinado a área de contato do pneu com o asfalto, o próximo passo é encontrar qual é a força máxima que a cremalheira precisa realizar. Logo é necessário convencionar medidas para a manga de eixo, terminal de direção e largura total do automóvel.

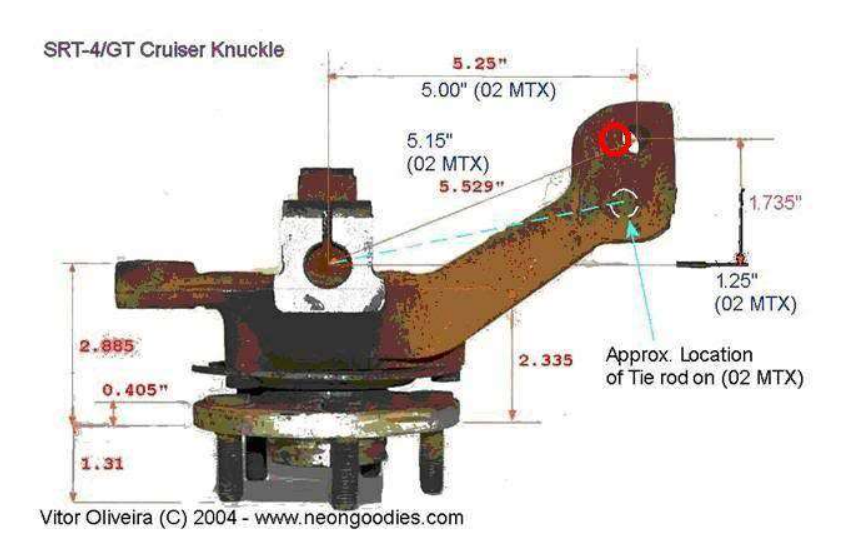

Figura 12: Manga de eixo

Fonte: http://www.turbo-mopar.com/forums/showthread.php?61189-Pt-cruiser-knuckles-brakes-and-axles-on-Neon

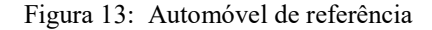

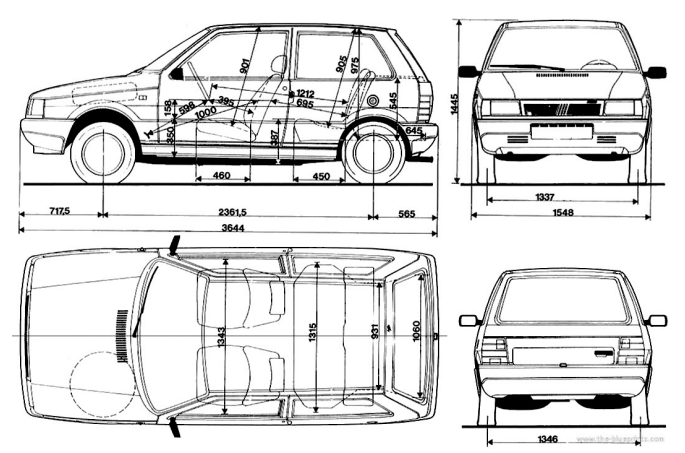

Fonte:https://getoutlines.com/blueprints/13891/1989-fiat-uno-hatchback-blueprints

 A manga de eixo apresenta dados em polegadas, porém, para o dimensionamento é preciso converter polegadas em milímetros (APÊNDICE A.6), o terminal foi convencionado com medida de 334 mm, o que é equivalente a 24% da largura do veículo, com as medidas determinadas, de acordo com JAZAR (2008, p.403). "Para que o automóvel seja fácil de manobrar, o ângulo mínimo de esterçamento nas rodas frontais tem de ser de 35 graus", assim utilizando o software AutoCAD os componentes foram representados na vista superior na posição inicial até a posição final.

Figura 14: Roda na posição inicial e final

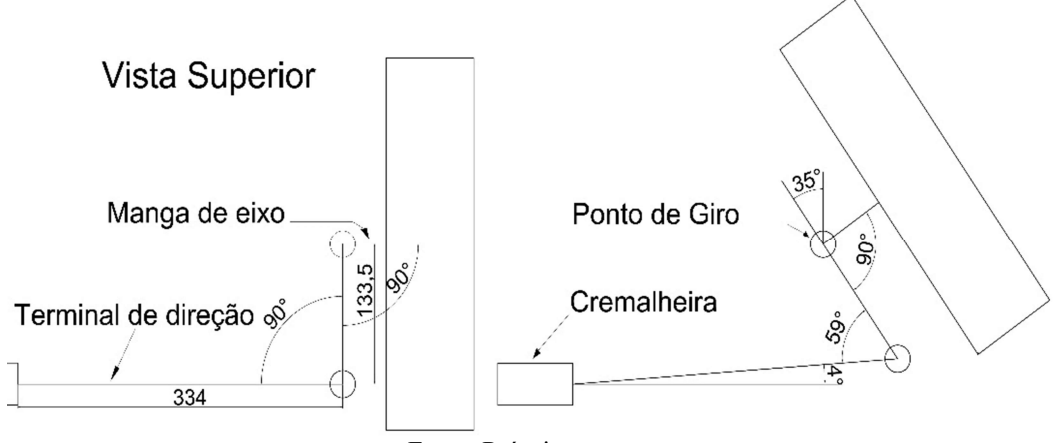

Fonte: Próprios autores

 A partir disto com a utilização do software MatLab, foi realizada a decomposição das forças (Apêndice A.7), de modo que, quando a roda esterça ao ângulo máximo a força a qual a cremalheira realiza é:

$$
Fm=3434N
$$

#### 2.7 Dimensionamento da cremalheira

 Para dimensionar o conjunto de pinhão e cremalheira, é necessário considerar a força horizontal, a qual a cremalheira está submetida, e também qual a relação de esterçamento entre o pinhão e cremalheira para que a roda esterce 35 graus.

 De início é preciso saber qual é a relação de esterçamento, que de acordo com JAZAR (2008, p403)

"A razão de esterçamento é o ângulo de rotação do volante dividido pelo ângulo de esterçamento das rodas frontais. A razão de esterçamento em carros de rua é próxima de 10:1"

A partir disto o sistema tem a razão de 10:1, ou seja, se o volante virar 10 graus a roda deve virar 1 grau, assim é possível determinar o número de dentes, o diâmetro primitivo, o passo linear e circular da engrenagem.

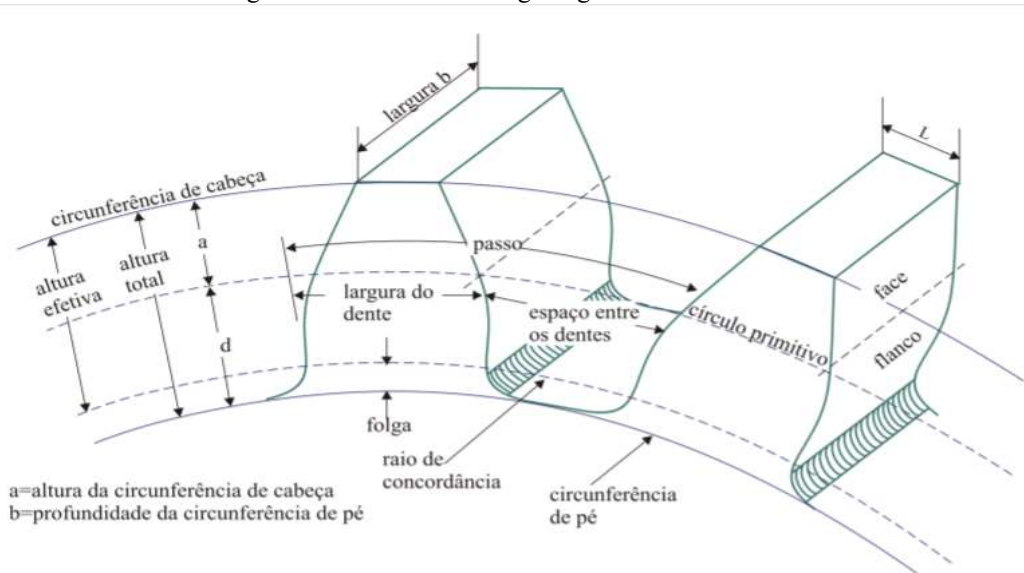

Figura 15: Elementos da engrenagem de dentes retos

Fonte: UNICAMP Engrenagens Cilíndricas de Dentes Retos

Onde o passo é o espaço entre um dente e outro, o círculo primitivo é a área de contato entre o pinhão e a cremalheira, ou seja, é no círculo primitivo que a força horizontal é transmitida à cremalheira.

#### 2.8 Determinação do passo

 Sabendo que a relação de esterçamento é de 10:1 tem se que o deslocamento lateral da cremalheira e o passo linear é de aproximadamente  $2.5 \, \text{mm}$  e também o raio da circunferência primitiva é de 14,5 mm (APÊNDICE A.8)

#### 2.9 Determinação do número de dentes

Para determinar o número de dentes partiu-se do princípio de que dentro de cada passo deve conter um dente, e assim por todo comprimento da engrenagem existe uma quantidade de dentes, que para determina-los tem-se:

$$
Z = \text{Numero de dentes}
$$
\n
$$
r = raio da circuferência primitiva
$$
\n
$$
\text{Comprimento do circulo primitivo} = 2 * \pi * r
$$
\n
$$
Z = \frac{\text{Comprimento do circulo primitivo}}{\text{passo linear}}
$$
\n
$$
Z = \frac{89,9877 \text{mm}}{2,5 \text{mm}}
$$
\n
$$
Z = 36
$$

#### 2.10 Determinação do torque no pinhão e força efetuada pelo motorista

 Para prosseguir com o dimensionamento do projeto é necessário conhecer a força que o motorista irá aplicar no volante para virar as rodas, sabendo disso o cálculo do torque é necessário, pois é preciso saber quanto o usuário deve realizar de força para que as rodas estercem durante seu percurso. Considerando que para calcular o torque é necessário conhecer o raio da circunferência primitiva do pinhão e a força horizontal a qual a cremalheira está submetida, como mostra a figura 14.

Figura 16: Representação da força horizontal no pinhão

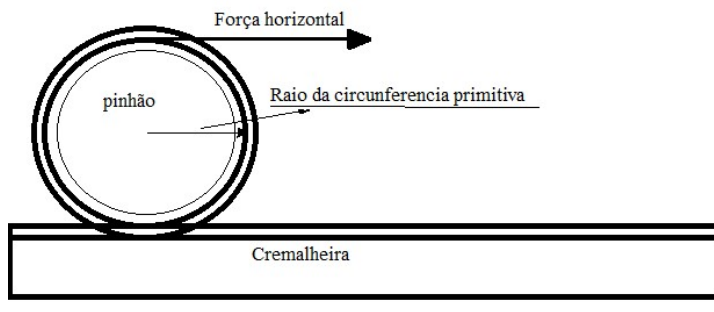

Fonte: Próprios autores

O raio da circunferência primitiva é de  $r = 14.5$  mm, e a força horizontal corrigida, é determinada utilizando a força real e um fator de segurança, onde este fator envolve quanto tempo o sistema é utilizado e qual tipo carga ele está submetido, como mostra a tabela 2.

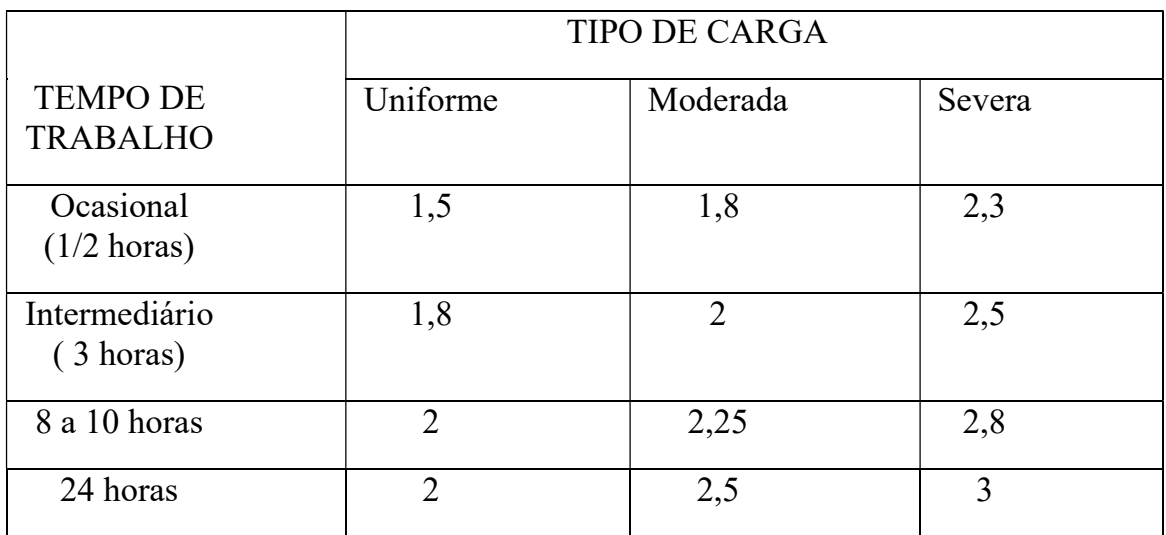

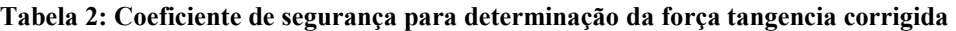

Fonte: Catálogo da Koom

 De acordo com (ESTADÃO 2016) "Entre quem usa automóvel todo ou quase todos os dias, o tempo médio para os deslocamentos chegou a 3h06". Considerando o tempo de trabalho próximo de 3 horas e que a carga é severa, o fator de correção adotado é de 2,5. Ao efetuar o cálculo de correção da força horizontal obtêm-se o valor 8587,5N. (APÊNDICE A.9)

Consequentemente o torque no pinhão é determinado pelo produto do raio da circunferência primitiva pela força horizontal corrigida, logo o torque no pinhão é de 124,5  $N$   $*$  $m$ . (APÊNDICE A.10)

 Conhecendo o torque no pinhão, é necessário encontrar a força efetuada pelo motorista, que pode ser calculada através do produto do raio do volante pela força, porém por se tratar de um momento binário o raio é multiplicado por dois, assim temos que a força que o motorista deve aplicar, considerando a medida usual do diâmetro de volante é 350mm, a força necessária é de 355,7 $N$ . (APÊNDICE A.11)

#### 3. METODOLOGIA

Para desenvolver o projeto foi criado primeiramente um prazo para divisão de tarefas de cada integrante do grupo, logo após foram realizadas pesquisas sobre origens, componentes, utilização, importância, quais os tipos de engrenagens aplicados no sistema e análise do funcionamento. Após pesquisas bibliográficas, as aulas do Trabalho Acadêmico Integrador II proporcionaram o aprendizado de modelagem em 3D.

## 3.1 Cronograma

Cronograma de atividades e desenvolvimento do grupo, onde são estipulados atividades e prazos a serem cumpridos para melhor organização e controle das atividades. O cronograma foi feito semanalmente.

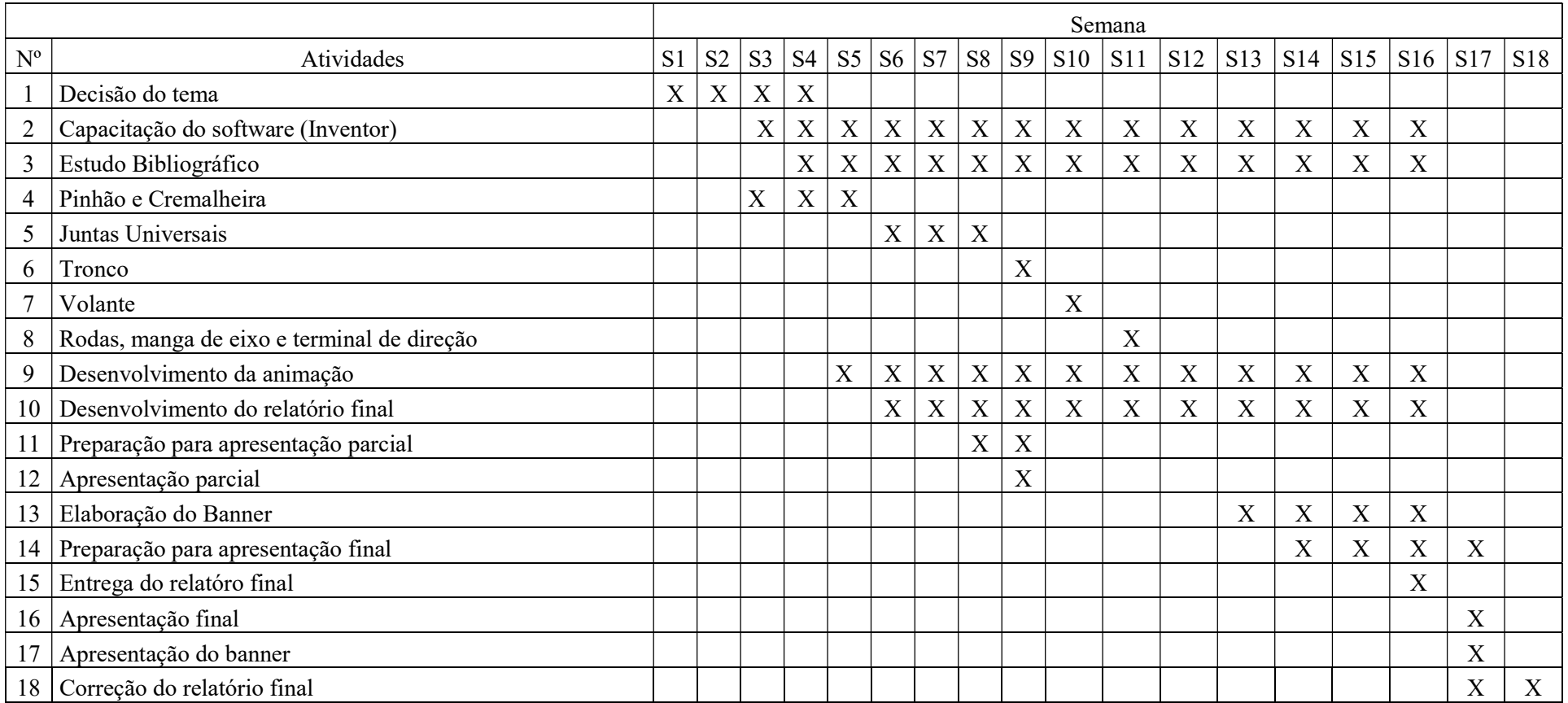

### 4. ANIMAÇÃO EM 3D

Para a realização do projeto, utilizou-se do software Inventor. Para a realização da animação, todos os integrantes do grupo se desempenharam para poder ajudar nos processos de animação, através das aulas e vídeo aulas. O objetivo foi criar uma animação para mostrar o funcionamento de um carro com o sistema de pinhão e cremalheira. O propósito foi alcançado, possibilitando deixar a animação como desejado, conectando o volante com as juntas universais, assim ao girar o volante que é conectado às juntas universais, este gira o pinhão e consequentemente a cremalheira, que possibilita o movimento das rodas.

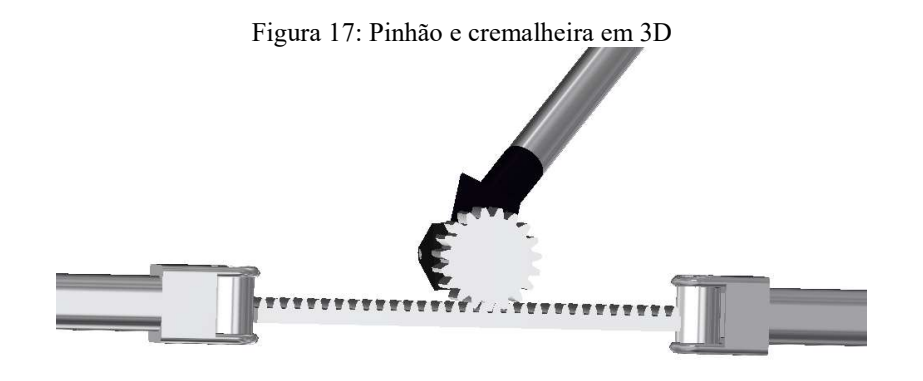

Fonte: Próprios autores

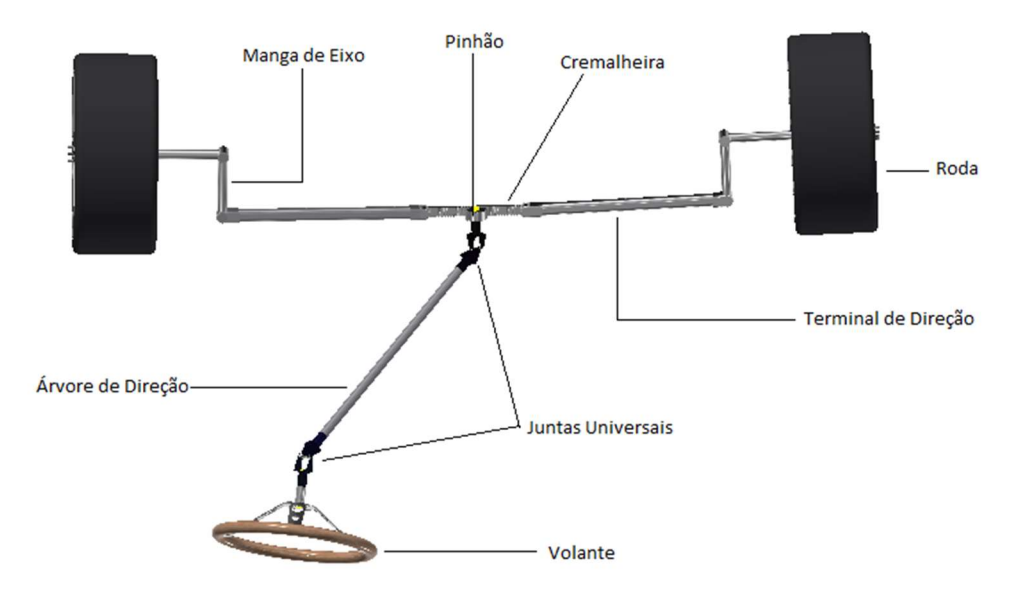

#### Figura 18: Representação de todo o sistema em 3D

Fonte: Próprios autores

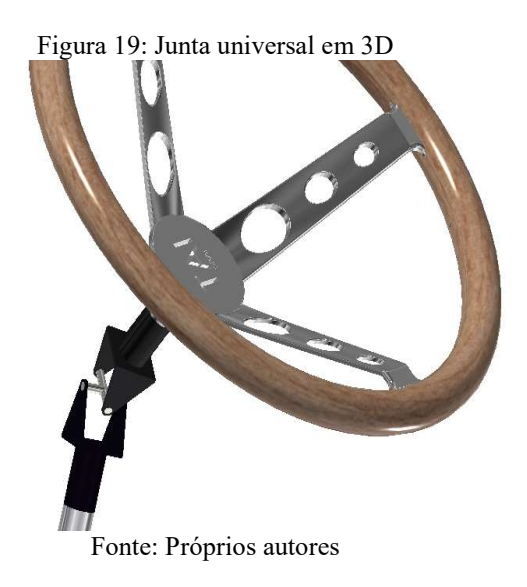

Figura 20: Sistema de direção em 3D

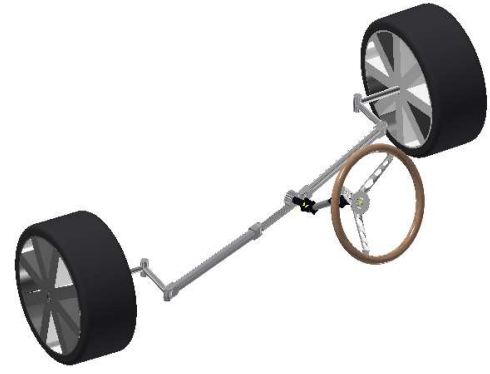

Fonte: próprios autores

## 5. CONSIDERAÇÕES FINAIS

Diante das pesquisas abordadas no projeto, foi possível perceber que para dimensionar o sistema de direção existem inúmeras considerações, onde de princípio partiu-se dos problemas que impediam a progressão, na resolução destes utilizou-se de conhecimentos da física, estatística, metrologia e ergonomia veicular. A limitação ao dimensionar o sistema é o tipo de material que pinhão e cremalheira deve utilizar, por esse motivo o trabalho não entrou neste mérito, embora seja de suma importância para o dimensionamento e fabricação do sistema. Portanto para continuar o projeto é necessário maior domínio de elementos de máquinas e resistência dos materiais.

## REFERÊNCIAS BIBLIOGRÁFICAS

AUTOMAÇÃO. KALATEC. Pinhão e Cremalheira. Disponível em: http://www.kalatec.com.br/cremalheira-e-pinhao/. Acesso em: 04 dez. 2018.

BLOG. PNEUSFÁCIL. Calibragem ideal de pneu. Disponível em: http://blog.pneusfacil.com.br/pneu-calibragem-ideal/. Acesso em: 04 dez. 2018.

CTB. Propriedades Tribológicas. Disponível em: https://www.ctborracha.com/borracha-sintesehistorica/propriedades-das-borrachas-vulcanizadas/propriedades-tribologicas/. Acesso em: 04 nov. 2018.

ESTADÃO. Por ano paulistano passa, em média, 1 mês e meio preso no trânsito. Disponível em: https://sao-paulo.estadao.com.br/noticias/geral,por-ano-paulistano-passa-em-media-1-mes-e-meiopreso-no-transito,10000076521. Acesso em: 10 nov. 2018.

FARBER. LARSON. Estatística Aplicada: 6. Ed. Pearson, 2015

ICARROS. Fiat Palio 2008. Disponível em: https://www.icarros.com.br/fiat/palio/2008/ficha-tecnica. Acesso em: 20 nov. 2018.

JAZAR. N REZA. Vehicle Dynamics: Theory and Application: Springer: New York, 2008.

JR. JHON W. Física para cientistas e engenheiros: Mecânica, 8. ed. Cengage Learning, 2012.

MECANICA INDUSTRIAL. Tipos de engrenagens. Disponível em: <https://www.mecanicaindustrial.com.br/60-tipos-de-engrenagens/>. Acesso em: 31 ago. 2018.

SLIDE SHARE. IN. Uno Mile Brio. Disponível em: https://www.slideshare.net/edsonnota1000/manual-do-proprietrio-uno-mille-brio. Acesso em: 03 nov. 2018.

VILELA JUNIOR. GUANIS. Proporções Antropométricas. Pdf,

201

## APÊNDICE A APÊNDICE A.1

Sabe-se que o desvio padrão é a raiz quadrada da variância. Onde o desvio de um valor x em uma população é a diferença entre o valor e a média µ do conjunto de dados.

A variância populacional é obtida pela equação  $S^2 = \frac{\sum (x - \overline{x})^2}{N}$  $\frac{(-\infty)}{N}$ , como dito o desvio padrão é a raiz quadrada da variância onde se representa por  $s = \sqrt{s^2} = \sqrt{\frac{\sum (x - \overline{x})^2}{n-1}}$  $\frac{\lambda - \lambda}{n-1}$ .

 Para efetuar o teste de hipótese é necessário identificar a hipótese nula e a hipótese alternativa, tendo as hipóteses identificadas, é preciso conhecer o nível de confiança (α), onde este pode ser determinado pelo organizador da pesquisa. Para prosseguir com o teste de hipótese precisa-se encontrar o valor "t" que determina os pontos limites das áreas de rejeição no gráfico de análise, onde esse é calculado pela equação:  $t = \frac{\bar{x} - \mu}{s}$  $\overline{s}$  $\frac{x-\mu}{\sqrt{n}}$ . Utilizando as variáveis

encontradas na pesquisa temos que:

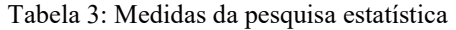

| <b>Tronco</b>                 | 425,32 | 516    | 32,86 | J.             |  |  |
|-------------------------------|--------|--------|-------|----------------|--|--|
| <b>Braço</b>                  | 296,29 | 295,84 | 18,88 |                |  |  |
| Antebraço                     | 280,97 | 270,04 | 15,83 | $\overline{ }$ |  |  |
| $\mathbf{r}$ and $\mathbf{r}$ |        |        |       |                |  |  |

Fonte: Próprios autores

Convencionando que a hipótese nula encontrada no projeto é o  $\overline{\mathsf{x}}$ , é preciso efetuar 3 testes de hipótese, primeiro do tronco, depois braço e por último antebraço.

Tronco: H0: = 425,32 (Afirmação)

Ha:  $\neq$  425,32

Braço: H0: = 296,29 (Afirmação)

Ha:  $≠ 296,29$ 

Antebraço: H0: = 280,97 (Afirmação)

Ha:  $\neq$  280,97

Usando a equação  $t = \frac{\overline{x} - \mu}{s}$ s  $\frac{\bar{s}-\mu}{\sqrt[3]{n}}$  para tronco  $t = \frac{425,32-51}{32,86}$ 32,86  $√3$  $\mathbf 1$  $\sqrt{2}$  $= -15,36$ 

$$
t = \frac{\overline{x} - \mu}{s_{\text{max}}}
$$
 para braço  $t = \frac{296.29 - 295.84}{18.88 / \sqrt{31}} = 0.13$ 

$$
t = \frac{\overline{x} - \mu}{s_{\sqrt{n}}} \text{ para antebraço } t = \frac{280.97 - 2 \quad .04}{15.83}_{\sqrt{31}} = 3.84
$$

com um nível confiança  $\alpha = 0.10$  e com um grau de liberdade igual a 30, é obtido um valor para t critico (tc) onde o teste é bilateral e por isso  $\frac{a}{2}$  é utilizado para encontrar t critico(tc). O t critico assume um valor negativo e positivo, e para o valor t que está sendo calculado, conclui-se que, qualquer valor de t que seja superior ou inferior ao t crítico a hipótese nula é rejeitada. Nosso valor crítico utilizando a tabela t student é de  $\pm 1,697$ .

Se caso o cálculo efetuado não resultar no valor esperado, os dados da pesquisa não podem ser usados. Então vale dizer que a amostra pesquisa é infeliz.

 Ao realizar os cálculos de teste de hipótese com a análise do valor critico, conclui-se que o valor de tronco é de -15,36 que é inferior ao valor -1,697, deste modo o (h0) é rejeitado e a amostra não pode ser utilizada. O cálculo feito para o braço resultou no valor de 0,13 e mostrou-se utilizável pois é menor que +1,697; porém não é interessante, pois o valor desejado necessita de utilizar as três medidas pesquisadas. O resultado obtido pelo cálculo de antebraço não tem significância, já que o valor de 3,84 obtido é maior que +1,697. Com isso tivemos que rejeitar o (h0), logo não é interessante usar a pesquisa estatística como referência.

### APÊNDICE A.2

 Para realizar a distribuição de massa do carro foi necessário saber a sua massa total (Mt), massa do motor(Mm), massa do chassi(Mc), suas dimensões como altura(H), altura do motor(Hm) e distância entre eixos(Ee), primeiramente o centro de massa precisava ser encontrado, para isso foi utilizado o plano cartesiano, nos planos x, y para localizar o centro de massa, as seguintes equações utilizadas:

$$
Xcm = (Mc. X1 + Mm. X2)/(Mm + Mc)
$$
  

$$
Ycm = (Mc. Y1 + Mm. Y2)/(Mm + Mc)
$$

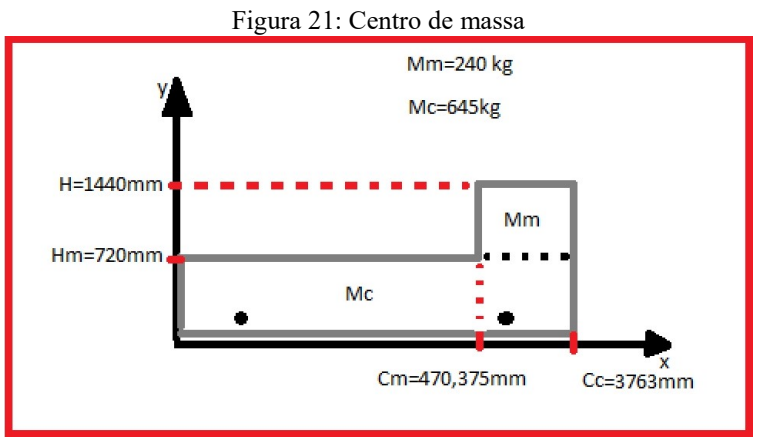

Fonte: Própios autores

$$
\text{Logo: } Xcm = \frac{645.3763 + 240.720}{240 + 6} = 2869 \, \text{mm}
$$
\n
$$
Ycm = \frac{645.720 + 2 \quad .1440}{240 + 645} = 915.2 \, \text{mm}
$$

 Agora com o centro de massa determinado, é preciso descobrir a força normal que está sobre as rodas dianteiras, onde para calcular esta, é preciso descobrir a distância d1, d2 e a força normal total que o carro cria, como demonstra a figura abaixo:

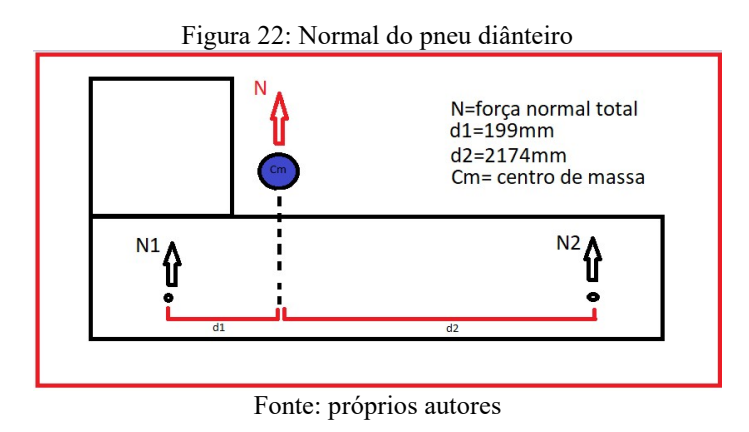

Considerando que a força normal (Fn) do carro é calculada pelo produto da massa pela gravidade logo:

$$
Fn = 850.9,81 = 8681,85 N
$$

Com a força normal total determinada, pode-se criar as seguintes equações para encontrar N1:

$$
N1+N2=Fn
$$

Como o somatório de momentos de um sistema é igual a 0, logo cria-se outra equação:

$$
N1. d1 + (-N2. d2) = 0
$$

Isolando na primeira equação encontra-se:

$$
N2 = Fn - N1
$$
, Substitui-se N2 na segunda equação obtém-se:

$$
N1. d1 + (-Fn + N1). d2 = 0.
$$

Logo:

$$
N1.199 + (-8681.85 + N1).2174 = 0
$$

 $N1 = 7953,79 N$ , sabe-se que N1 é a força normal que está sendo criada nas rodas dianteiras, logo para calcular a força de atrito posteriormente será utilizada a força normal que atua sobre uma das rodas (Nr) que é dada por:

$$
Np = N1/2, \text{logo:}
$$

$$
Nr = \frac{7953.79}{2} = 3976.89N.
$$

### APÊNDICE A.3

Sabendo da força normal na roda, podemos encontrar a força de atrito cinético que existe entre o pneu e o asfalto(Fat) que é dada por:  $Fat = Nr.Cac$ , onde Cac é o coeficiente de atrito do pneu com o asfalto que é uma grandeza tabelada, logo a força de atrito cinética é :

 $Fat = 3976,89.0,8 = 3181,51 N.$ 

#### APÊNDICE A.4

Agora com o coeficiente de atrito determinado podemos encontrar a distância d, que é mostrada na figura abaixo:

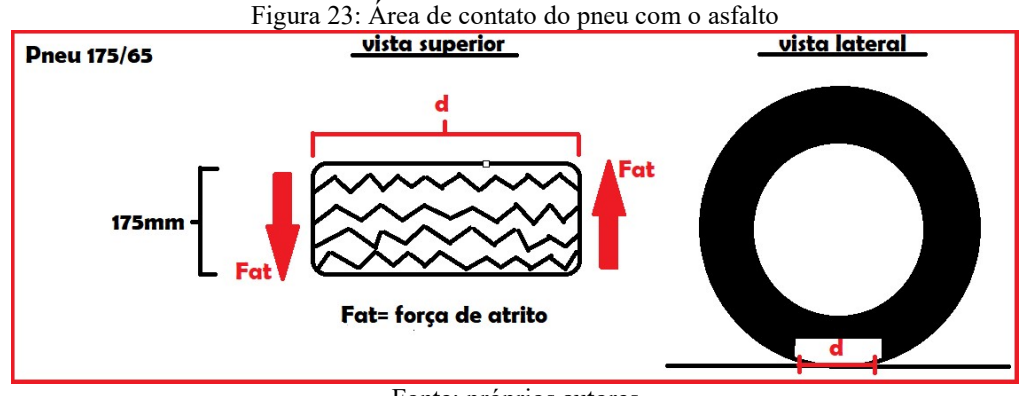

Fonte: próprios autores

Para encontrar a distância d, primeiro é preciso encontrar a área de contato com o asfalto, que pode ser determinada pela seguinte relação:

$$
area = Fr/press\tilde{a}o,
$$

 Adotando a pressão ideal para o pneu de 199948,01 Pa. Logo:

$$
Area = \frac{3976.89}{199948.01} = 0.01988 m^2.
$$

 Com a área determinada encontra-se (d), pois criando um retângulo onde um dos lados é dado pela especificação do pneu de 175 mm, logo d será:

$$
d = \text{area}/0,175.
$$
  

$$
d = \frac{0,01988}{175} = 113,6 \, \text{mm}.
$$

## APÊNDICE A.5

Com a distância d determinada, pode-se calcular o momento binário (Mo) é dado por:

$$
Mo= Fat.d
$$

Logo:

$$
Mo = 3822,651.0,113,6 = 361,41 N.m.
$$

APÊNDICE A.6

| $1polegada = 25,4 \, mm$                        |
|-------------------------------------------------|
| 5.25 $polegadas = 25.4 * 5.25 = 133,5 \, mm$    |
| 2.885 $polegadas = 25.4 * 2.885 = 73,279 \, mm$ |

APÊNDICE A.7

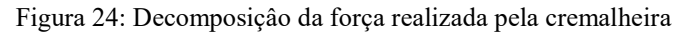

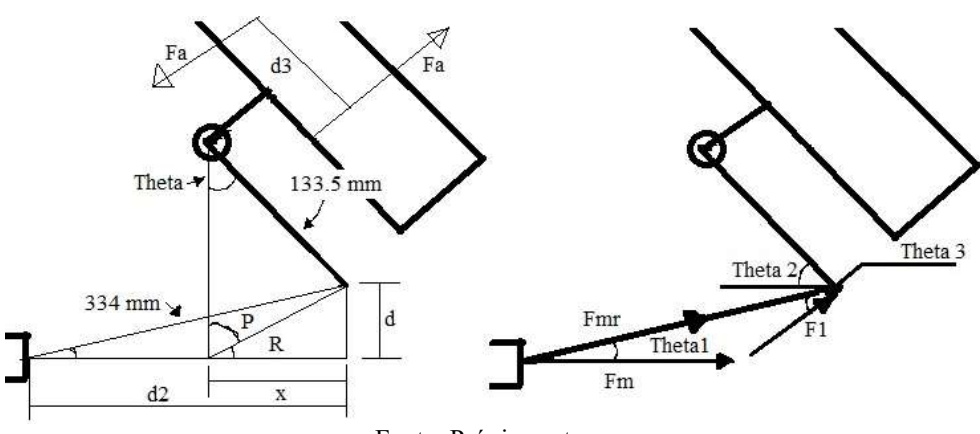

Fonte: Própios autores

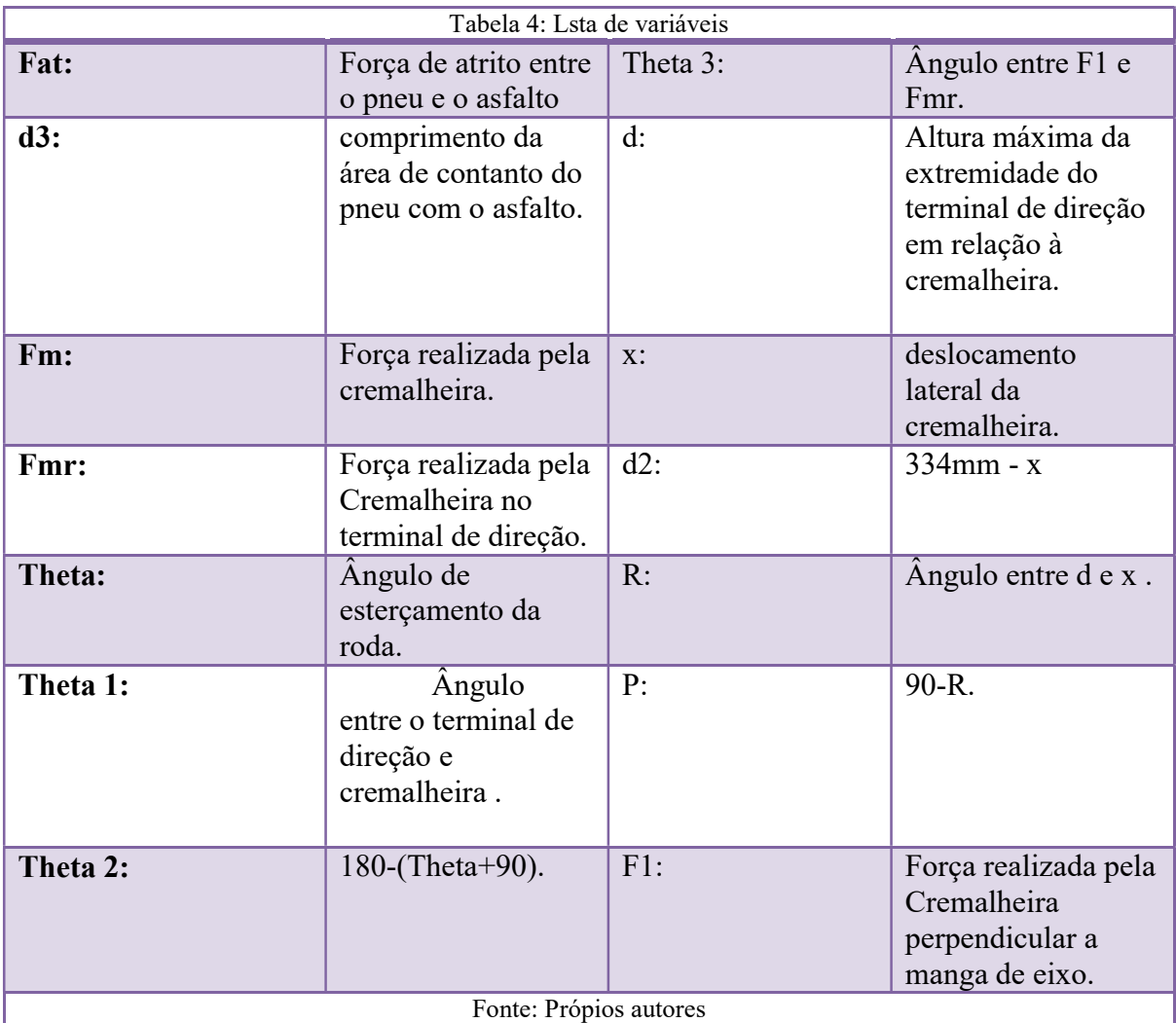

A partir com conceito de torque que de acordo com JEWETT E SERNEY (2012, p.283) (Citação mais de 3 linhas)"Quando uma força é exercida sobre um corpo rígido alavancado sobre um eixo, o corpo tende a girar sobre aquele eixo. A tendência da força de girar um corpo sobre um eixo é medida por uma quantidade chamada torque" sabe se que F1 é a força responsável por realizar torque na manga de eixo, pois ela está perpendicular a manga de eixo, e assim utilizando o software MatLab tem-sê:

```
theta=[0:1:35]x=sind(theta).*(133.5)P=(180-theta).*0.5
R=90-Pd=tand(R).*x
d2 = 334-xtheta1=atand(d./d2) 
theta2=180-(theta+90)
theta3=90-(theta2+theta1)
Fmr=4995./cosd(theta3) 
Fm=(Fmr.*cosd(theta1))
```
## APÊNDICE A.8

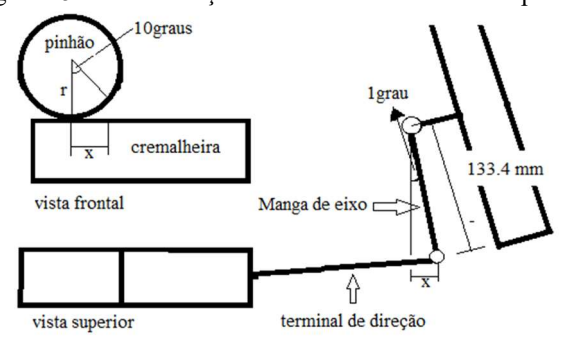

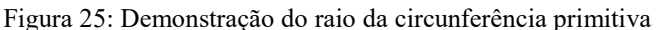

Fonte: Própios autores

Onde:

x= Passo linear e o deslocamento da cremalheira.

r=raio da circunferência primitivo

Assim, se o pneu esterçar 1 grau o deslocamento x será dado por relação trigonométrica, onde:

$$
x = (sen(1) * 133.4)mm
$$

$$
x = 2,32mm
$$

Para evitar limitações no sistema a medida foi arredondada para x=2,5mm.

Para o raio do diâmetro primitivo, utilizando a formula de comprimento de um circulo tem se:

$$
c = \Delta \emptyset * r
$$
  
\n
$$
c = x
$$
  
\n
$$
\Delta \emptyset = 10 \text{ graus do pinhão em radianos} = 0,174533
$$
  
\n
$$
r = 14,322 \text{ mm}
$$
  
\nO raio também foi arredondo para r=14,5 mm

#### APÊNDICE A.9

Fm= 3434N

K= fator de correção= 2,5

Força real corrigida= 3434\*2,5= 8585N

## APÊNDICE A.10

Força real corrigida=8585N Raio da circunferência primitiva em metros =0,0145m Torque no pinhão= 124,5N.m

## APÊNDICE A.11

Considerando que o torque no pinhão (Tp) é o mesmo do volante, e que no volante se tem um momento binário, a formula é:

 $Fv = For$ ça no volante

 $Tp = 0.350 * Fv$ 

Logo:

$$
124.5 = 0.350 * Fv
$$

$$
Fv = 355.7N
$$